## **整存用户资料**

本步骤指南只提供一般指引,概述关于整存用户资料所需的一般程序,当中的截图只用作一般说明,未 必特指某案件/文件。

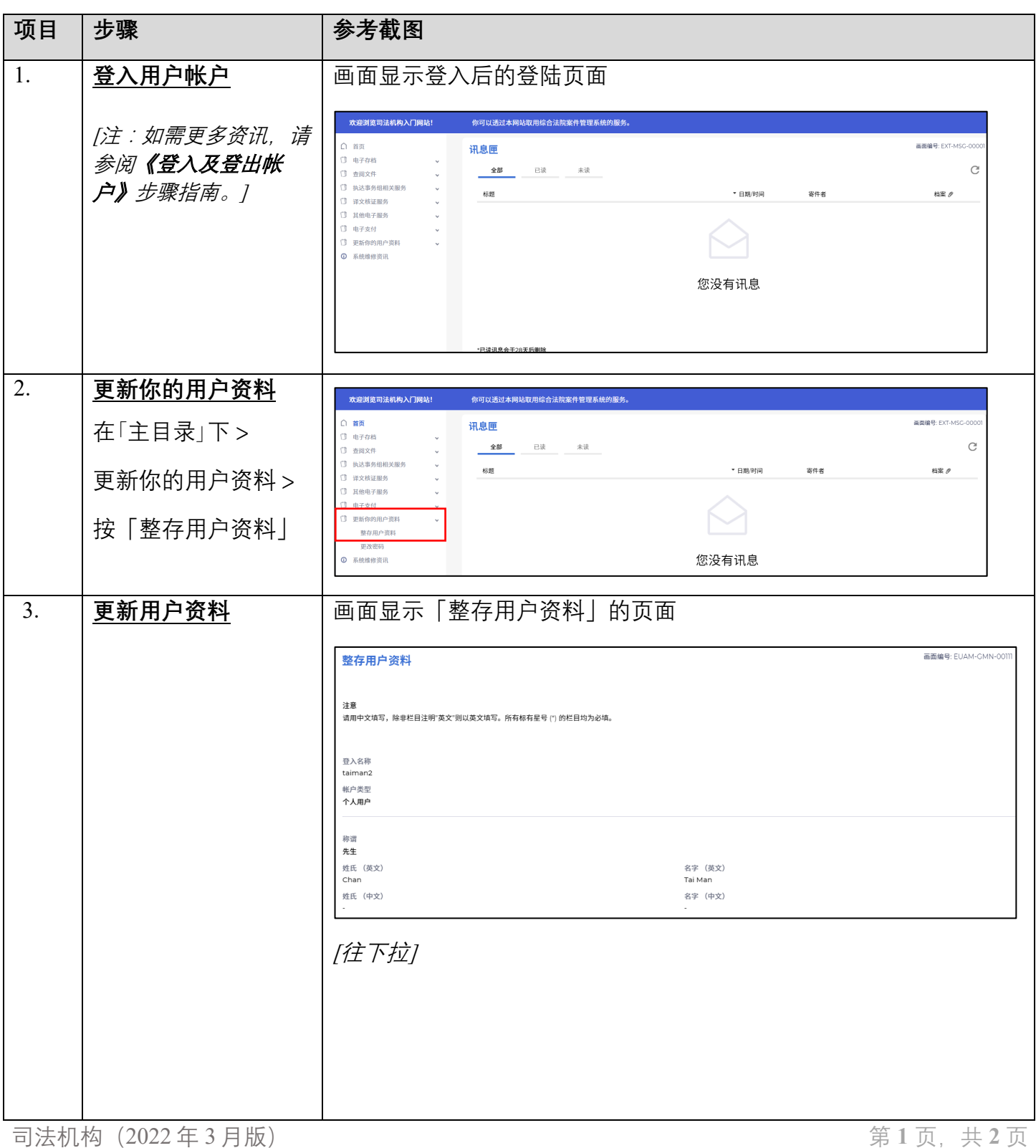

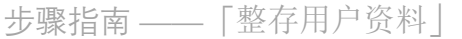

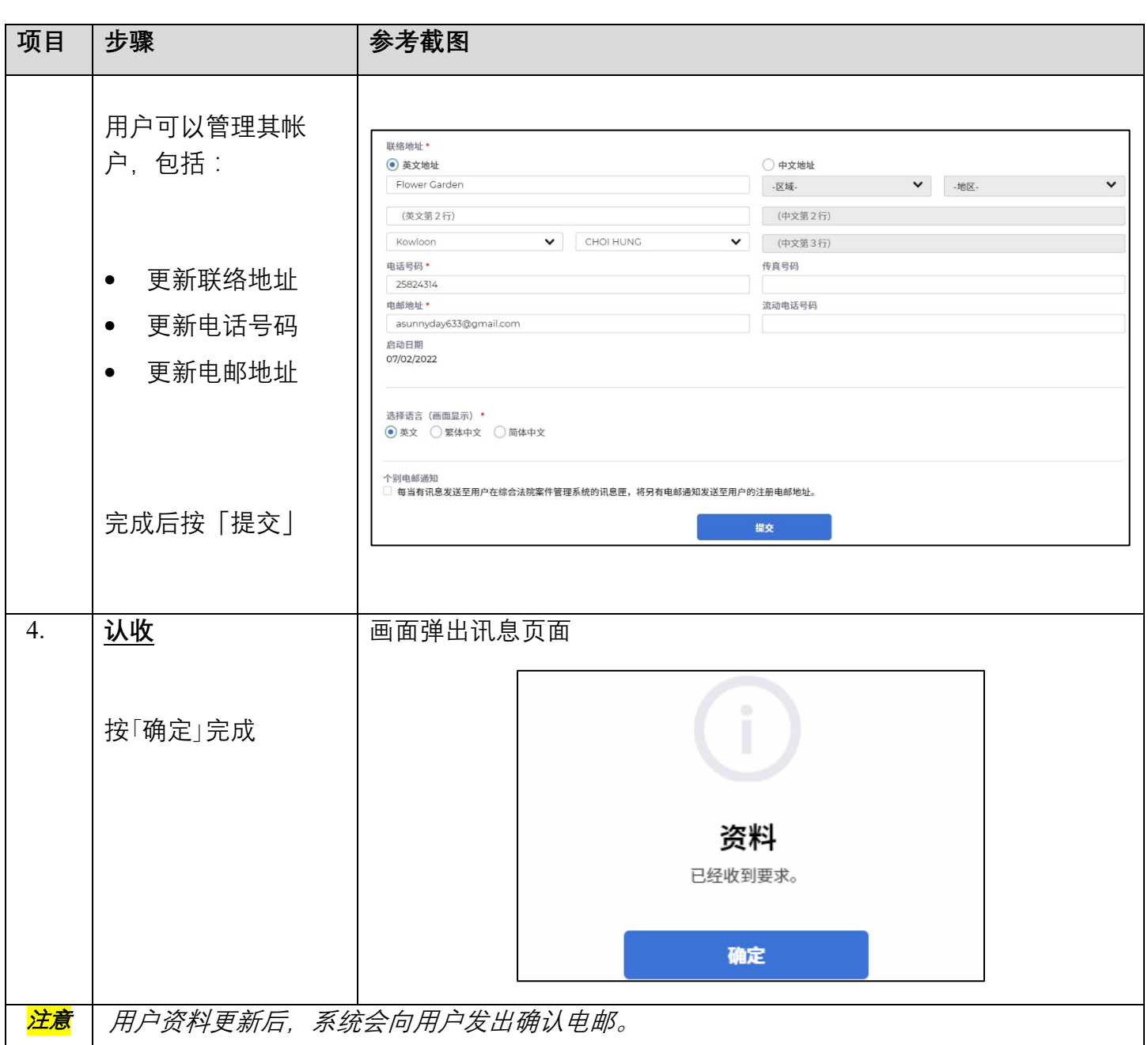